# The book was found

# Teach Yourself Film Making (Teach Yourself: General Reference)

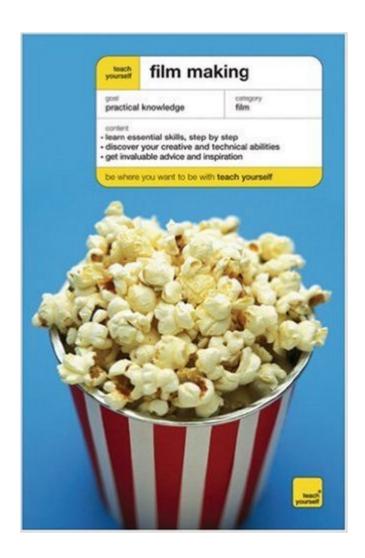

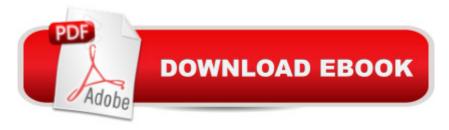

## **Synopsis**

Start your path to an Oscar today If you have ever dreamed of being the next Scorsese or Spielberg, Teach Yourself Film Making is the most comprehensive, user-friendly guide to mastering every aspect of making movies. The book takes you from scriptwriting to financing, casting, and cameras, all the way to postproduction.

### **Book Information**

Series: Teach Yourself: General Reference

Paperback: 192 pages

Publisher: McGraw-Hill; 3 edition (May 7, 2007)

Language: English

ISBN-10: 0071490892

ISBN-13: 978-0071490894

Product Dimensions: 5 x 0.5 x 7.7 inches

Shipping Weight: 5.6 ounces

Average Customer Review: 4.6 out of 5 stars Â See all reviews (5 customer reviews)

Best Sellers Rank: #2,444,924 in Books (See Top 100 in Books) #48 in Books > Humor &

Entertainment > Movies > Amateur Production #1528 in Books > Humor & Entertainment >

Movies > Screenwriting #2663 in Books > Humor & Entertainment > Movies > Video > Direction

& Production

## **Customer Reviews**

Gotta say, with many, many books telling you how easy it is to make a hit film it's nice to have come across and read this honest, and highly readable, approach. I liked the size, unlike several other film making guides it wasn't some 'Book of Lore' that requires lifting equipment to read. You could probably fit this in your back pocket and read it over a couple of afternoons(or nights...) It's simple, it doesn't fly away with obscure technical speech, and I liked the way when some film making process was on the verge of getting complicated, there's a breather and explanation that allows the reader to follow EVERYTHING. It actually talks about creativity and how to go about writing scripts and thinking of stories as well as how to get the most out of camera and methods and procedures of making a film. I don't think I've ever seen a book or on-line guide that merged these themes so well. Three for the price of one!!! guess the British guy who wrote this, knows what it takes to get a film started and made. OK, there's a few Britishisms, but the information is pretty universal and above all simple and helpul. Definitely good background reading to my film studies course. I feel as though I

have discovered a real gem here.T.D.

Hi ,I bought this book a week ago .lam a software engineer and i was never associated with film industry either in theory nor in practice .I actually wanted to read about scripts and i had mistakenly bought this book .To my surprise ,this book is wonderfully written .To a non-art guy like me ,it was pure bliss reading this .He starts with the most common sense issues to topics like framing ,cut ways ,editing .He touches upon each and every aspect in the making the film .No false promises ,no hypes -Just plain common sense and knowledge .The intresting aspect is that while he discusses all the technical aspects ,he does not assume the user to be film-savy guy or anything like that .Also ,there are few examples where the user can actually think of alternatives and be a active reader .The bottomline - As a non-art student ,after reading this book ,i got a different way of appreciating films !Well ,isn't it more beautiful to appreciate arts than juding it ?What are u waiting for ?Just go and grab this book !

Did anyone forget that making films should be fun? The guy who wrote this book sure didn't. This has got to be the first book where everything is infused with a real sense of enjoyment and fun, but at the same time combined with simple and structured learning. I've read some real stinker film making guides for my media production college course, but this book bucks the trend big time. Highly reccomended reading for the media or film production student!! Read, enjoy, have fun, learn.

I bought this book recently and just finished reading it. Being new to movie making I found this book helpful to understanding the jargon of movie making; cuts; framing; and much more. This is a good basic book for those new to movie making. Well worth the price.

#### Great resource.

#### Download to continue reading...

Teach Yourself Film Making (Teach Yourself: General Reference) Soap Making: 365 Days of Soap Making (Soap Making, Soap Making Books, Soap Making for Beginners, Soap Making Guide, Soap Making Recipes, Soap Making Supplies): Soap Making Recipes for 365 Days Teach Yourself Writing for Magazines (Teach Yourself: General Reference) Ace General Chemistry I and II (The EASY Guide to Ace General Chemistry I and II): General Chemistry Study Guide, General Chemistry Review Ace General Chemistry I: (General

Chemistry Study Guide, General Chemistry Review) Jewelry Making: Jewelry Making Instructions to Easily Create Beautiful Pendants, Bracelets, Earrings, and Necklaces (Jewelry Making Books, jewelry making for dummies, jewelry making tools) Jewelry Making: 33 Tips and Advices For Making Unique Earrings (jewelry making, jewelry making books, jewelry making kits) The Film Encyclopedia 7e: The Complete Guide to Film and the Film Industry Teach Yourself Film Making Windows 10: From Beginner To Expert: A Complete User Guide to Microsoft's Intelligent New Operating System (Now With Bonus Chapter) (Windows - General ... General Guide, Windows - General Mastery,) Clinical Anesthesia Procedures of the Massachusetts General Hospital: Department of Anesthesia, Critical Care and Pain Medicine, Massachusetts General ... of the Massachusetts General Hospital) Teach Yourself VISUALLY Apple Watch (Teach Yourself VISUALLY (Tech)) Teach Yourself VISUALLY iPad: Covers iOS 9 and all models of iPad Air, iPad mini, and iPad Pro (Teach Yourself VISUALLY (Tech)) Teach Yourself VISUALLY iMac (Teach Yourself VISUALLY (Tech)) Teach Yourself VISUALLY MacBook (Teach Yourself VISUALLY (Tech)) Teach Yourself VISUALLY iPad: Covers iOS 8 and all models of iPad, iPad Air, and iPad mini (Teach Yourself VISUALLY (Tech)) Teach Yourself VISUALLY MacBook (Teach Yourself VISUALLY Consumer) Teach Yourself Visually iPod Touch (Teach Yourself VISUALLY (Tech)) by Hart-Davis, Guy published by John Wiley & Sons (2013) Teach Yourself VISUALLY Macs (Teach Yourself VISUALLY (Tech)) Sams Teach Yourself Google Analytics in 10 Minutes (Sams Teach Yourself -- Minutes)

<u>Dmca</u>